### CSCI 2021: Memory Systems

Chris Kauffman

Last Updated: Mon Apr 10 04:44:24 PM CDT 2023

# Logistics

Reading Bryant/O'Hallaron

- Ch 4: Finish / Skim
- Ch 6: Memory

#### Assignments

- Lab/HW 11: Timing Memory Strides
- Lab/HW 12: Code Optimizations
- P4 on the Horizon

#### Goals

- Finish Arch
- Timing code
- Cache Basics + Details
- 2D arrays + Cache
- Permanent Storage

### Announcements

None

### Architecture Performance

```
// LOOP 1
for(i=0; i<iters; i++){</pre>
  retA += delA;
  retB += delB;
}
*start = retA+retB;
// LOOP 2
for(i=0; i<iters; i++){</pre>
  retA += delA:
  retA += delB;
}
*start = retA;
```

From Lab10 + HW10
LOOP1 or LOOP2 faster?
Why?

### Measuring Time in Code

- Measure CPU time with the standard clock() function; measure time difference and convert to seconds
- Measure Wall (real) time with gettimeofday() or related functions; fills struct with info on time of day (duh)

```
CPU Time
                                              Real (Wall) Time
#include <time.h>
                                              #include <svs/time.h>
clock t begin, end;
                                              struct timeval tv1. tv2:
begin = clock(); // current cpu moment
                                              gettimeofday(&tv1, NULL); // early time
do something();
                                              do something():
end = clock(): // later moment
                                              gettimeofday(&tv2, NULL); // later time
double cpu_time =
                                              double wall time =
  ((double) (end-begin)) / CLOCKS PER SEC;
                                                ((tv2.tv sec-tv1.tv sec)) +
                                                ((tv2.tv usec-tv1.tv usec) / 1000000.0);
```

# Exercise: Time and Throughput

```
Consider the following simple
loop to sum elements of an array
from stride_throughput.c
int *data = ...; // global array
int sum_simple(int len, int stride){
 int sum = 0;
 for(int i=0; i<len; i+=stride){</pre>
    sum += data[i];
 }
 return sum;
}
int main(){
  ...;
 int x1 = sum_simple(n,1);
 int x2 = sum_simple(n,2);
 int x3 = sum_simple(n,3);
 // total time for each stride?
 // throughput for each stride?
}
```

- Param stride controls step size through loop
- Interested in two features of the sum\_simple() function:
  - 1. Total Time to complete
  - 2. Throughput:

 $Throughput = \frac{\#Additions}{Second}$ 

- How would one measure and calculate these two in a program?
- As stride increases, predict how Total Time and Throughput change

# Answers: Time and Throughput

### Measuring Time/Throughput

```
throughput = ((double) length) /
    stride /
    cpu_time;
```

### Time vs Throughput

As stride increases...

- Time decreases: doing fewer additions (duh)
- Throughput decreases

Plot of Stride vs Throughput

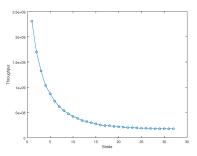

- Stride = 1: consecutive memory accesses
- Stride = 16: jumps through memory, more time

### Memory Mountains from Bryant/O'Hallaron

- Varying stride for a fixed length leads to decreasing performance, 2D plot
- Can also vary length for size of array to get a 3D plot
- Illustrates features of CPU/memory on a system
- The "Memory Mountain" on the cover of our textbook
- What interesting structure do you see?

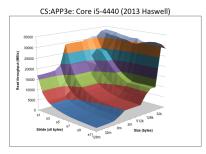

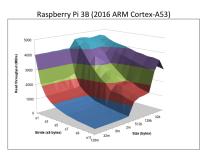

# Increasing Efficiency

- Can increase the efficiency of loop summing with tricks
- B/O'H use multiple accumulators: multiple variables for summing
- Facilitates pipelining / superscalar processor
- Code is significantly faster BUT less readable
- This optimization can be performed by the compiler, will discuss later (among the many gcc optimization options, ~67 pages)

```
// From Brvant/O'Hallaron
int sum add4(int elems, int stride){
  int i,
    sx1 = stride*1, sx2 = stride*2,
    sx3 = stride*3, sx4 = stride*4,
    acc0 = 0, acc1 = 0,
    acc2 = 0, acc3 = 0;
  int length = elems;
  int limit = length - sx4;
  /* Combine 4 elements at a time */
  for (i = 0; i < limit; i += sx4) {
    acc0 = acc0 + data[i];
    acc1 = acc1 + data[i+sx1];
    acc2 = acc2 + data[i+sx2];
    acc3 = acc3 + data[i+sx3]:
```

```
}
```

```
/* Finish any remaining elements */
for (; i < length; i += stride) {
    acc0 = acc0 + data[i];
}
return acc0+acc1+acc2+acc3;
}</pre>
```

# Cache Favors Temporal and Spatial Locality

- In the beginning, there was only CPU and Memory
- Both ran at about the same speed (same clock frequency)
- CPUs were easier to make faster, began outpacing speed of memory
- Hardware folks noticed programmers often write loops like

```
for(int i=0; i<len; i++){
   sum += array[i];
}</pre>
```

which exhibits two Memory Locality features

- Temporal Locality: memory recently used likely to be used again soon (like sum and i used in every loop iteration)
- Spatial Locality: memory near to recently used memory likely to be used (like arr[0] first then arr[1],arr[2])

Register file and Cache were developed to exploit locality

# The Memory Pyramid

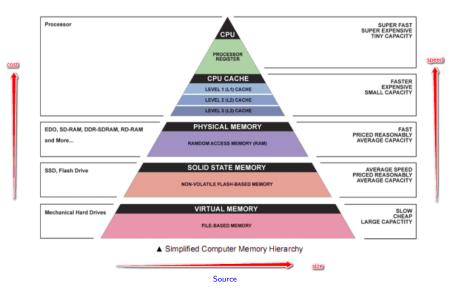

# Numbers Everyone Should Know

 "Main Memory" is comprised of many different physical devices that work together and have differing sizes/speeds

Accessing memory at #4096 may involve some or all of...

- Several Levels of Cache Memory on CPU (SRAM)
- DRAM memory on separate chips
- Permanent storage (SSDs and HDDs)
- Edited Excerpt of Jeff Dean's talk on data centers.

| Reference             | Time          | Analogy         |
|-----------------------|---------------|-----------------|
| Register              | -             | Your brain      |
| L1 cache reference    | 0.5 ns        | Your desk       |
| L2 cache reference    | 7 ns          | Neighbor's Desk |
| DRAM memory reference | 100 ns        | This Room       |
| Disk seek             | 10,000,000 ns | Salt Lake City  |

Big-O Analysis does NOT capture these; proficient programmers do

### Diagrams of Memory Interface and Cache Levels

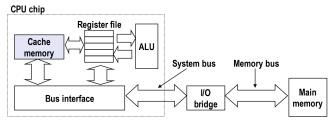

Source: Bryant/O'Hallaron CS:APP 3rd Ed.

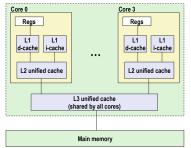

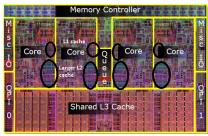

Source: SO "Where exactly L1, L2 and L3 Caches located in computer?"

Bryant and O'Hallaron, Computer Systems: A Programmer's Perspective, Third Edition

# Why isn't Everything Cache?

| Metric           | 1985  | 1990 | 1995 | 2000 | 2005 | 2010 | 2015 | 2015/1985 |
|------------------|-------|------|------|------|------|------|------|-----------|
| SRAM \$/MB       | 2,900 | 320  | 256  | 100  | 75   | 60   | 25   | 116       |
| SRAM access (ns) | 150   | 35   | 15   | 3    | 2    | 1.5  | 1.3  | 115       |
| DRAM \$/MB       | 880   | 100  | 30   | 1    | 0.1  | 0.06 | 0.02 | 44,000    |
| DRAM access (ns) | 200   | 100  | 70   | 60   | 50   | 40   | 20   | 10        |
|                  |       |      |      |      |      |      |      |           |

Source: Bryant/O'Hallaron CS:APP 3rd Ed., Fig 6.15, pg 603

1 bit SRAM = 6 transistors

1 bit DRAM = 1 transistor + 1 capacitor

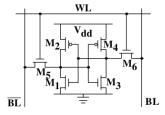

Figure 2.4: 6-T Static RAM

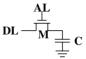

Figure 2.5: 1-T Dynamic RAM

"What Every Programmer Should Know About Memory" by Ulrich Drepper, Red Hat, Inc.

# Cache Principles: Hits and Misses

#### CPU-Memory is a Client-Server

- CPU makes requests
- Memory system services request as fast as possible

### Cache Hit

- CPU requests memory at address 0xFFFF1234 be loaded into register %rax
- Finds valid data for 0xFFFF1234 in L1 Cache: L1 Hit
- Loads into register fast

#### Cache Miss

- CPU requests memory at address 0xFFFF7890 be loaded into register %rax
- 0xFFFF7890 not in L1 Cache: L1 Miss
- Search L2: if found move into L1, then %rax
- Search L3: if found move into L2, L1, %rax
- Search main memory: if found, move into caches, if not...

Wait, how could 0xFFFF7890 not be in main memory... ?

# Types of Cache Misses

#### Compulsory "Cold" Miss: Program Getting Started

- All cache entries start with valid=0: cache contains leftover garbage from previous program runs
- After the cache "warms up" most entries will have Valid=1, data for running program

#### Capacity Miss: Data Too Big to Fit

- Working set is set of memory being frequently accessed in a particular phase of a program run
- Large working set may exceed the size of a cache causing misses

#### Conflict Miss: This Stall Occupied

- Internal placement policy of cache dictates where data goes
- If two needed piece of data both go to the same position in cache, leads to misses as they overwrite each other

## Diagram of Direct Mapped Cache

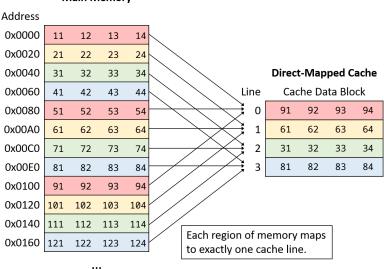

#### Main Memory

Source: Dive into Systems dot org, with modifications

### Memory Address Determines Location in a Cache

#### Cache is like a Hash Table

- Cache has a # of Sets which can hold a copy of Main Memory
- Each Main Memory address has some bits indicating
  - Set where in cache data should go
  - Tag identifier to track what's in cache
- Each cache Set can hold 1 or more Lines of data with a specific Tag
- Main Memory divides into cache Blocks which share Tag/Set and move in/out of cache together

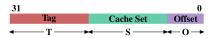

Address Bits to Cache Location

- Bits from address determine location for memory in cache
- Direct-Mapped cache, 4 sets and 16 byte blocks/lines

 0x20 in the same line, will also be loaded int set #2

### Exercises: Anatomy of a Simple CPU Cache

| MA | MAIN MEMORY |     |      |             |        |    |       |
|----|-------------|-----|------|-------------|--------|----|-------|
| T  | Addr        | T   | Addı | r Bit       | ts     | Ι  | Value |
| -  |             | +-  |      |             |        | -+ | +     |
| T  | 00          | T   | 00   | 00          | 0000   | Ι  | 331   |
| T  | 08          | T   | 00   | 00          | 1000   | Ι  | 332   |
| T  | 10          | T   | 00   | 01          | 0000   | Ι  | 333   |
| T  | 18          | T   | 00   | 01          | 1000   | Ι  | 334   |
| T  | 20          | T   | 00   | 10          | 0000   | Ι  | 335   |
| T  | 28          | T   | 00   | 10          | 1000   | Ι  | 336   |
| T  | 30          | T   | 00   | 11          | 0000   | Ι  | 337   |
| T  | 38          | T   | 00   | 11          | 1000   | Ι  | 338   |
| T  |             | T   | •••  |             |        | Ι  | 1     |
| T  | CO          | T   | 11   | 00          | 0000   | Ι  | 551   |
| L  | C8          | L   | 11   | 00          | 1000   | Ι  | 552   |
| L  | DO          | L   | 11   | 01          | 0000   | Ι  | 553   |
| T  | D8          |     | 11   | 01          | 1000   | Ι  | 554   |
| L  | EO          | L   | 11   | 10          | 0000   | Ι  | 555   |
| T  | E8          | T   | 11   | 10          | 1000   | Ι  | 556   |
| L  | FO          | I.  | 11   | 11          | 0000   | T  | 557   |
| L  | F8          | I.  | 11   | 11          | 1000   | T  | 558   |
| -  |             | -+- |      |             |        | -+ | +     |
| I  |             | I   | Tag  | ${\tt Set}$ | Offset | I  | I     |

|       |                                                                                                    | Block                                                                                                    | s/Line               |
|-------|----------------------------------------------------------------------------------------------------|----------------------------------------------------------------------------------------------------|----------------------|
| V     | Tag                                                                                                    | 0-7                                                                                                    | 8-15                 |
| ++    |                                                                                                    | +                                                                                                    |                      |
|       | -                                                                                                    | -                                                                                                    |                      |
| 1     | 00                                                                                                    | 333                                                                                                    | 334                  |
| 1     | 11                                                                                                    | 555                                                                                                    | 556                  |
| 1     | 00                                                                                                    | 337                                                                                                    | 338                  |
| +4    |                                                                                                    | +                                                                                                    |                      |
|       |                                                                                                    | 0-7                                                                                                    | 8-15                 |
| -MAPF | PED Ca                                                                                                    | che                                                                                                    |                      |
| ct-ma | apped:                                                                                                    | 1 Line                                                                                                    | per Set              |
| ·     |                                                                                                    |                                                                                                    | offset               |
| ts =  | 2-bit                                                                                                    | index                                                                                                    |                      |
|       |                                                                                                    |                                                                                                    | 0                    |
| l Cad | che Si                                                                                                    | ze = 64                                                                                                    | bytes                |
| sets  | * 16                                                                                                    | bytes                                                                                                    |                      |
| R MIS | SES?                                                                                                    | Show ef:                                                                                                    | fects                |
| d OxO | )8                                                                                                    |                                                                                                    |                      |
| d OxF | 70                                                                                                    |                                                                                                    |                      |
| d Ox1 | 8                                                                                                    |                                                                                                    |                      |
|       | +<br>  0  <br>  1  <br>  1  <br>  1  <br>+<br>  1  <br>+<br>  1  <br>+<br>  1  <br>+<br>  1  <br>+<br>  1  <br>+<br>  1  <br>+<br>  1  <br>  1    1    1    1    1    1    1    1    1    1    1    1    1    1    1    1    1    1    1    1    1 | 0   -<br>  1   00<br>  1   11<br>  1   00<br>  1   11<br>-MAPPED Ca<br>ct-mapped:<br>yte lines<br>ts = 2-bit<br>t Address<br>1 Cache Si<br>sets * 16 | V   Tag   0-7<br>+++ |

### Answers: Anatomy of a Simple CPU Cache

| MAIN MEM<br>  Addr |    |     | : Bit | s      | I  | Value |
|--------------------|----|-----|-------|--------|----|-------|
| +                  | +- |     |       |        | +. | +     |
| 00                 |    | 00  | 00    | 0000   | I. | 331   |
| 08                 |    | 00  | 00    | 1000   | Ι  | 332   |
| 10                 |    | 00  | 01    | 0000   | L  | 333   |
| 18                 |    | 00  | 01    | 1000   | Т  | 334   |
| 20                 |    | 00  | 10    | 0000   | Т  | 335   |
| 28                 |    | 00  | 10    | 1000   | Т  | 336   |
| 30                 |    | 00  | 11    | 0000   | Т  | 337   |
| 38                 |    | 00  | 11    | 1000   | T  | 338   |
|                    |    |     |       |        | T  | 1     |
| C0                 |    | 11  | 00    | 0000   | T  | 551   |
| C8                 |    | 11  | 00    | 1000   | T  | 552   |
| D0                 |    | 11  | 01    | 0000   | T  | 553   |
| D8                 |    | 11  | 01    | 1000   | Т  | 554   |
| E0                 |    | 11  | 10    | 0000   | T  | 555   |
| E8                 |    | 11  | 10    | 1000   | T  | 556   |
| F0                 |    | 11  | 11    | 0000   | T  | 557   |
| F8                 |    | 11  | 11    | 1000   | Ì. | 558 I |
|                    | +- |     |       |        | +- | +     |
| i I                |    | Tag | Set   | Offset | I  | I.    |

| CACHE   |       |        |         |         |
|---------|-------|--------|---------|---------|
| I       |       |        | Block   | s/Line  |
| Set     | V     | Tag    | 0-7     | 8-15    |
|         | ++    | +      |         |         |
| 00      | 1     | *00    | 331     | 332     |
| 01      | 1     | 00     | 333     | 334     |
| 10      | 1     | 11     | 555     | 556     |
| 11      | 1     | *11    | 557     | 558 I   |
|         | ++    | +      |         |         |
| i       |       | 1      | 0-7     | 8-15 I  |
| DIRECT  | -MAPF | ED Cac | he      |         |
| - Dire  | ct-ma | pped:  | 1 line  | per set |
| - 16-b  | yte l | ines = | 4-bit   | offset  |
| - 4 Set | ts =  | 2-bit  | index   |         |
| - 8-bi  | t Add | ress = | 2-bit   | tag     |
|         |       |        | e = 64  | -       |
|         |       | * 16 b |         | 5       |
|         |       |        | 5       |         |
| HITS O  | R MIS | SES? S | show ef | fects   |
| 1. Load | d OxO | 8: MIS | S to s  | et 00   |
| 2. Load | d OxF | O: MIS | S over  | write   |
|         |       | set    | : 11    |         |
| 3. Load | d 0x1 | 8: HIT | ' in s  | et 01   |
|         |       | no     | change  |         |
|         |       |        | 80      |         |

### Direct vs Associative Caches

#### Direct Mapped

One line per set

| <br>  Set | l<br>I V | <br>  Tag | Bloc<br>  0-7 | ks/Line<br>8-15 |   |
|-----------|----------|-----------|---------------|-----------------|---|
|           | -+       | 0         | -+            |                 | i |
| 00        | 0        | -         | -             |                 | İ |
| 01        | 1        | 00        | 333           | 334             | L |
| 10        | 1        | 11        | 555           | 556             | L |
| 11        | 1        | 00        | 337           | 338             | L |
|           | -+       | -+        | +             |                 | L |
|           | Sim      | ole circ  | 0-7           | 8-15            | I |
|           | շուր     |           | Juiliy        |                 |   |

- Conflict misses may result: 1 slot for many possible tags
- Thrashing: need memory with overlapping tags

|    | -++- | +            |     | I     |
|----|------|--------------|-----|-------|
| 01 | 1    | 00   333     | 334 | Line1 |
| 1  | 1    | 11   553     | 554 | Line2 |
|    | -++- | +            |     |       |
| 10 | 1    | 11   555     | 556 | Line1 |
| 1  | 0    | -   -        |     | Line2 |
|    | -++- | +            |     |       |
| 11 | 1    | 00   337     | 338 | Line1 |
| 1  | 1    | 11   557     | 558 | Line2 |
|    |      |              |     |       |
|    | -++- | +            |     | I     |
| •  |      | ex circuitry |     | •     |

 Requires an eviction policy, usually least recently used

```
How big is your cache? Check Linux System special Files
                                         Detailed Hardware Info
  1scpu Utility
                                         Files under /sys/devices/...
  Handy Linux program that
                                         show hardware info (caches)
  summarizes info on CPU(s)
                                         > cd /sys/devices/system/cpu/cpu0/cache/
  > lscpu
                                         > ls
  Architecture:
                 x86 64
                                         index0 index1 index2 index3 ...
  CPU op-mode(s): 32-bit, 64-bit
  Byte Order:
              Little Endian
                                         > ls index0/
  Address sizes: 36 bits physical,
                                         number_of_sets type level size
                 48 bits virtual
                                         ways_of_associativity ...
  CPU(s):
                 4
  Vendor ID:
                 GenuineIntel
                                         > cd index0
  CPU family:
                 6
                                         > cat level type number * ways * size
  Model:
                 58
                                         1 Data 64 8 32K
  Model name:
                 Intel(R) Core(TM)
                 i7-3667U CPU @ 2.00GHz
                                         > cd ../index1
  . . .
                                         > cat level type number_* ways_* size
  L1d cache:
                 64 KiB
                                         1 Instruction 64 8 32K
  L1i cache:
                 64 KiB
  L2 cache:
               512 KiB
                                         > cd ../index3
  L3 cache:
                 4 MiB
                                         > cat level type number * ways * size
  Vulnerability Meltdown: Mitigation; ...
                                         3 Unified 8192 20 10240K
  Vulnerability Spectre v1: Mitigation ...
```

. . .

### Exercise: 2D Arrays

- Several ways to construct "2D" arrays in C
- All must embed a 2D construct into 1-dimensional memory
- Consider the 2 styles below: how will the picture of memory look different?

```
// REPEATED MALLOC
// allocate
int rows=100, cols=30;
int **mat =
   malloc(rows * sizeof(int*));
```

```
for(int i=0; i<rows; i++){
   mat[i] = malloc(cols*sizeof(int));
}</pre>
```

```
// do work
mat[i][j] = ...
```

```
// free memory
for(int i=0; i<rows; i++){
   free(mat[i]);
}
free(mat);</pre>
```

```
// TWO MALLOCs
// allocate
int rows=100, cols=30;
int **mat =
    malloc(rows * sizeof(int*));
int *data =
    malloc(rows*cols*sizeof(int));
for(int i=0; i<rows; i++){
    mat[i] = data+i*cols;
}</pre>
```

```
// do work
mat[i][j] = ...
```

```
// free memory
free(data);
```

### Answer: 2D Arrays

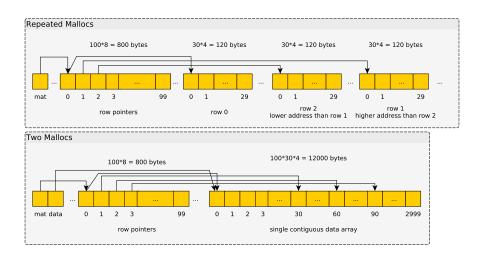

### Single Malloc Matrices

```
Somewhat common to use a 1D array as a 2D matrix as in
int *matrix =
  malloc(rows*cols*sizeof(int));
int i=5, j=20;
int elem_ij = matrix[ i*cols + j ]; // retrieve element i,j
HWs / Labs / P4 will use this technique along with some structs
and macros to make it more readable:
matrix_t mat;
matrix_init(&mat, rows, cols);
int elij = MGET(mat,i,j);
// elij = mat.data[ mat.cols*i + j]
MSET(mat,i,j, 55);
// mat.data[ mat.cols*i + j ] = 55;
```

### Aside: Row-Major vs Col-Major Layout

- Many languages use Row-Major order for 2D arrays/lists
  - C, Java, Python, Ocaml,...
  - mat[i] is a contiguous row, mat[i][j] is an element
- Numerically-oriented languages use Column-Major order
  - Fortran, Matlab/Octave, R, Ocaml (?)...
  - mat[j] is a contiguous column, mat[i][j] is an element

Being aware of language convention can increase efficiency

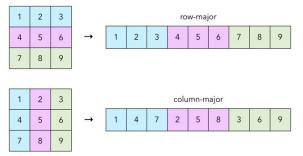

Source: The Craft of Coding

### Exercise: Matrix Summing

How are the two codes below different?

- Are they doing the same number of operations?
- Which will run faster?

```
int sumR = 0;
for(int i=0; i<rows; i++){
  for(int j=0; j<cols; j++){
    sumR += mat[i][j];
  }
}

int sumC = 0;
for(int j=0; j<cols; j++){
  for(int i=0; i<rows; i++){
    sumC += mat[i][j];
  }
}
```

### Answer: Matrix Summing

- Show timing in matrix\_timing.c
- sumR faster the sumC: caching effects
- Discuss timing functions used to determine duration of runs

> gcc -Og matrix\_timing.c > a.out 50000 10000 sumR: 1711656320 row-wise CPU time: 0.265 sec, Wall time: 0.265 sumC: 1711656320 col-wise CPU time: 1.307 sec, Wall time: 1.307

- sumR runs about 6 times faster than sumC
- Understanding why requires knowledge of the memory hierarchy and cache behavior

### Tools to Measure Performance: perf

- The Linux perf tool is useful to measure performance of an entire program
- Shows variety of statistics tracked by the kernel about things like memory performance
- Examine examples involving the matrix\_timing program: sumR vs sumC
- Determine statistics that explain the performance gap between these two?

### Exercise: perf stats for sumR vs sumC, what's striking?

> perf stat \$perfopts ./matrix timing 8000 4000 row ## RUN sumR ROW SUMMING sumR: 1227611136 row-wise CPU time: 0.019 sec, Wall time: 0.019 Performance counter stats for './matrix timing 8000 4000 row': %SAMPLED (45.27%)135,161,407 cycles:u 417,889,646 instructions:u # 3.09 insn per cycle (56.22%)L1-dcache-loads:u (55.96%)56,413,529 3,843,602 L1-dcache-load-misses:u # 6.81% of all L1-dcache hits (50.41%)28,153,429 L1-dcache-stores:u (47.42%)L1-icache-load-misses:u (44.77%)125 3,473,211 cache-references:u # last level of cache (56.22%)1.161.006 # 33.427 % of all cache refs (56.22%)cache-misses:u

sumC: 1227611136 col-wise CPU time: 0.086 sec. Wall time: 0.086 Performance counter stats for './matrix\_timing 8000 4000 col': %SAMPLED 372,203,024 cvcles:u (40.60%)instructions:u (57.23%)404.821.793 # 1.09 insn per cycle 61,990,626 L1-dcache-loads:u (60.21%)39,281,370 L1-dcache-load-misses:u # 63.37% of all L1-dcache hits (45.66%)23,886,332 L1-dcache-stores:u (43.24%)2,486 L1-icache-load-misses:u (40.82%)32,582,656 cache-references:u # last level of cache (59.38%)1,894,514 cache-misses:u # 5.814 % of all cache refs (60.38%)

# **Answers**: perf stats for sumR vs sumC, what's striking?

#### Observations

- Similar number of instructions between row/col versions
- ▶ #cycles lower for row version  $\rightarrow$  higher insn per cycle
- L1-dcache-misses: marked difference between row/col version
- Last Level Cache Refs : many, many more in col version
- Col version: much time spent waiting for memory system to feed in data to the processor

#### Notes

- The right-side percentages like (50.41%) indicate how much of the time this feature is measured; some items can't be monitored all the time.
- Specific perf invocation is in 10-memory-systems-code/measure-cache.sh

# Flavors of Permanent Storage

- Have discussed a variety of fast memories which are small
- At the bottom of the pyramid are disks: slow but large memories, may contain copies of what is in higher parts of memory pyramid
- These are persistent: when powered off, they retain information
- Permanent storage often referred to as a "drive"
- Comes in many variants but these 3 are worth knowing about in the modern era
  - 1. Rotating Disk Drive
  - 2. Solid State Drive
  - 3. Magnetic Tape Drive
- Surveyed in the slides that follow

# Ye Olde Rotating Disk

- Store bits "permanently" as magnetized areas on special platters
- Magnetic disks: moving parts → slow
- Cheap per GB of space

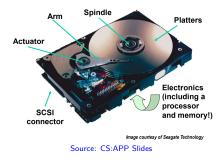

#### HARD DRIVE DATA READ & WRITE OPERATION MOTION DIAGRAM

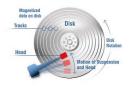

Source: Realtechs.net

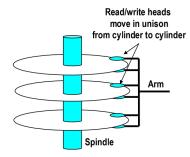

Source: CS:APP Slides

## Rotating Disk Drive Features of Interest

#### Measures of Quality

- Capacity: bigger is usually better
- Seek Time: delay before a head assembly reaches an arbitrary track of the disk that contains data
- ► Rotational Latency: time for disk to spin around to correct position; faster rotation → lower Latency
- Transfer Rate: once correct read/write position is found, how fast data moves between disk and RAM

#### Sequential vs Random Access

Due to the rotational nature of Magnetic Disks...

- Sequential reads/writes comparatively FAST
- Random reads/writes comparatively very SLOW

# Solid State Drives

- ▶ No moving parts  $\rightarrow$  speed
- Most use "flash" memory, non-volatile circuitry
- Major drawback: limited number of writes, disk wears out eventually

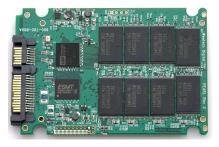

- Reads faster than writes
- Sequential somewhat faster than random access

#### Expensive:

A 1TB internal 2.5-inch hard drive costs between \$40 and \$50, but as of this writing, an SSD of the same capacity and form factor starts at \$250. That translates into

- 4 to 5 cents/GB for HDD

– 25 cents/GB for the SSD.

PC Magazine, "SSD vs HDD" by Tom Brant and Joel Santo Domingo March 26, 2018

## Tape Drives

- Slowest yet: store bits as magnetic field on a piece of "tape" a la 1980's cassette tape / video recorder
- Extremely cheap per GB so mostly used in backup systems
- Ex: CSELabs does nightly backups of home directories, recoverable from tape at request to Operator

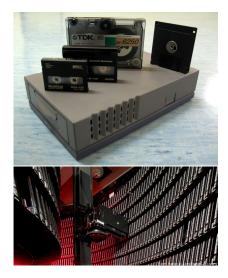

# The I/O System Connects CPU and Peripherals

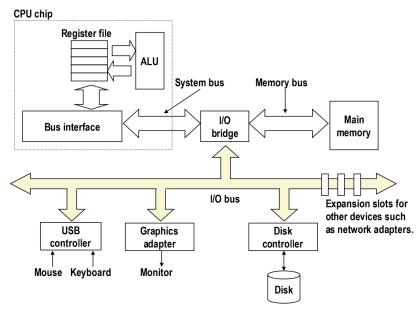

## Terminology

Bus A collection of wires which allow communication between parts of the computer. May be serial (single wire) or parallel (several wires), must have a communication protocol over it.

Bus Speed Frequency of the clock signal on a particular bus, usually different between components/buses requiring interface chips

CPU Frequency > Memory Bus > I/O Bus

- Interface/Bridge Computing chips that manage communications across the bus possibly routing signals to correct part of the computer and adapting to differing speeds of components
- Motherboard A printed circuit board connects to connect CPU to RAM chips and peripherals. Has buses present on it to allow communication between parts. *Form factor* dictates which components can be handled.

# The Motherboard

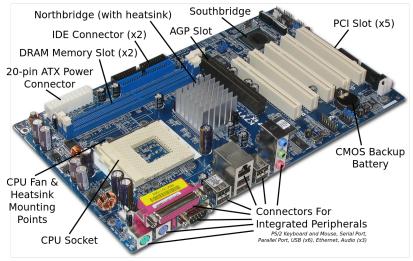

Picture Source: Wikipedia Live Props Courtesy of Free Geek Minneapolis

# Memory Mapped I/O

- Modern systems are a collection of devices and microprocessors
- CPU usually uses memory mapped I/O: read/write certain memory addresses translated to communication with devices on I/O bus

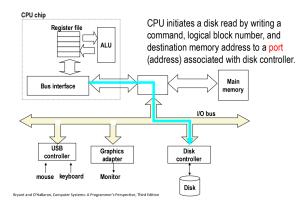

### **Direct Memory Access**

- Communication received by *other* microprocessors like a Disk Controller or Memory Management Unit (MMU)
- Other controllers may talk: Disk Controller loads data directly into Main Memory via direct memory access

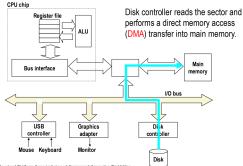

Bryant and O'Hallaron, Computer Systems: A Programmer's Perspective, Third Edition

# Interrupts and $\ensuremath{\mathsf{I}}\xspace/\ensuremath{\mathsf{O}}\xspace$

Recall access times

| Place    | Time          |
|----------|---------------|
| L1 cache | 0.5 ns        |
| RAM      | 100 ns        |
| Disk     | 10,000,000 ns |

- While running Program X, CPU reads an int from disk into %rax
- Communicates to disk controller to read from file
- Rather than wait, OS puts Program X to "sleep", starts running program Y

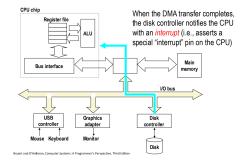

- When disk controller completes read, signals the CPU via an interrupt, electrical signals indicating an event
- OS handles interrupt, schedules Program X as "ready to run"

## Interrupts from Outside and Inside

- Examples of events that generate interrupts
  - Integer divide by 0
  - I/O Operation complete
  - Memory address not in RAM (Page Fault)
  - User generated: x86 instruction int 80
- Interrupts are mainly the business of the Operating System
- Usually cause generating program to immediately transfer control to the OS for handling
- When building your own OS, must write "interrupt handlers" to deal with above situations
  - Divide by 0: signal program usually terminating it
  - I/O Complete: schedule requesting program to run
  - Page Fault: sleep program until page loaded
  - User generated: perform system call
- User-level programs will sometimes get a little access to interrupts via signals, a topic for CSCI 4061